## 『市川市メール情報配信サービス』登録方法のご案内

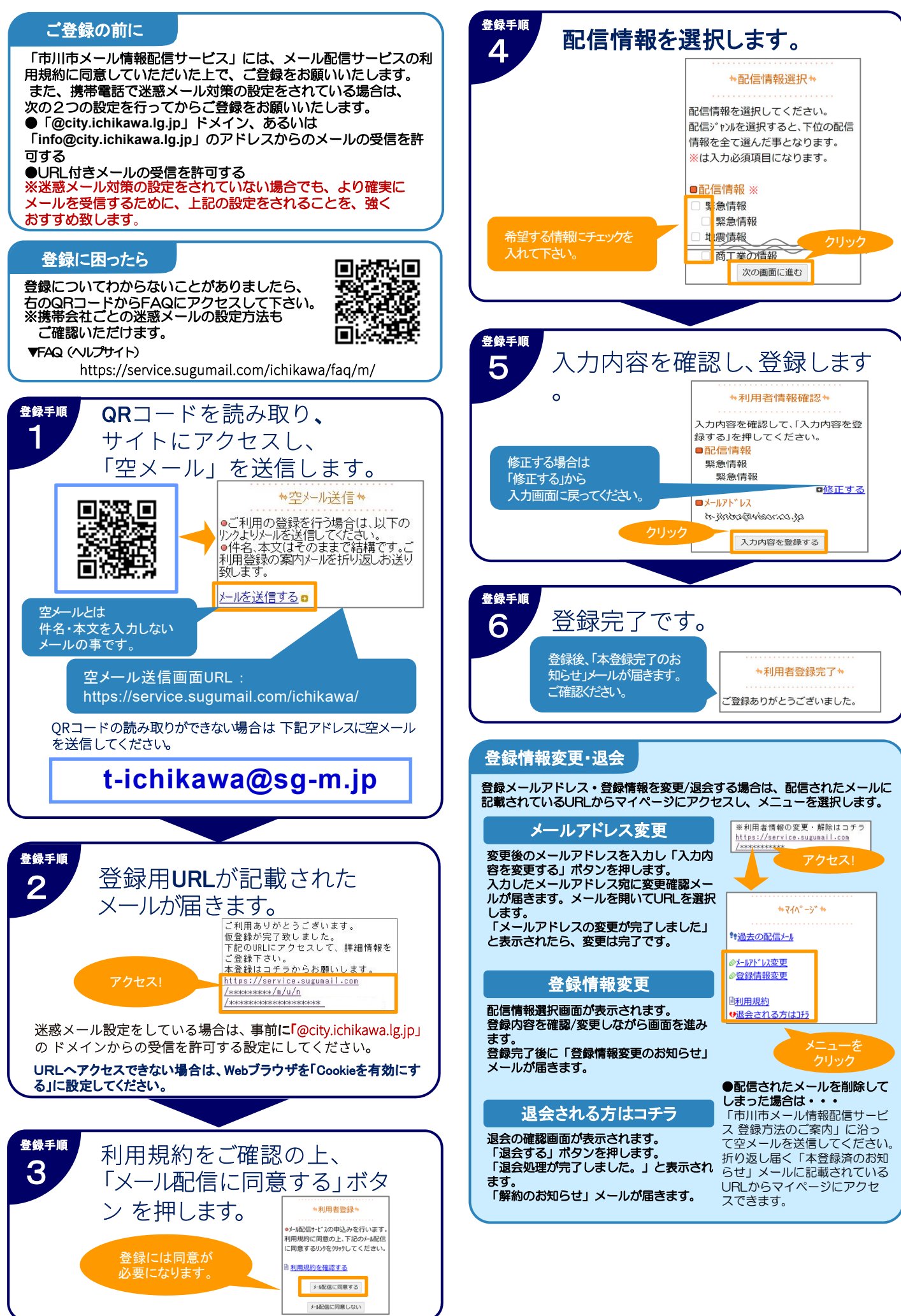